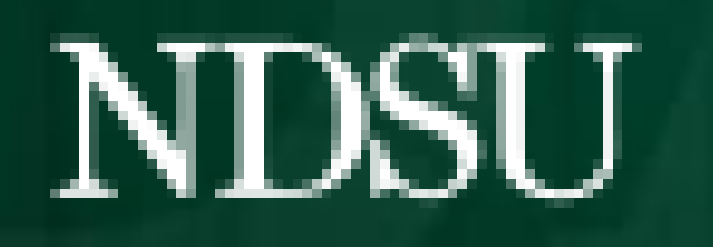

COMPUTER SCIENCE

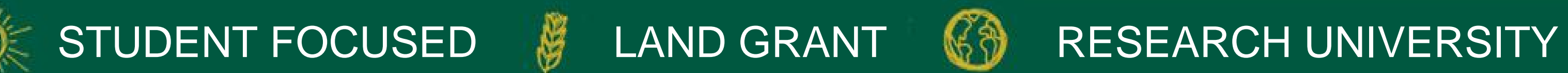

Web and Mobile Test Automation Tool with powerful ess/expert modes itrol (github, etc).

# **Testing Automation Proof of Concept** Team Members: Stewart Savela, Simon Karst, Wyatt Thelen, Ife Odujole, Vishavjeet Sindhu Sponsor: Noridian

#### Capstone 2022

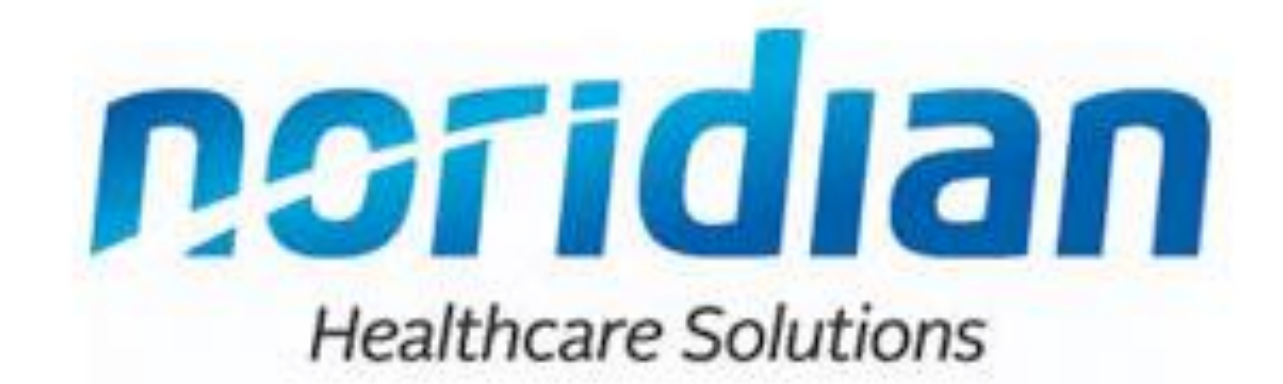

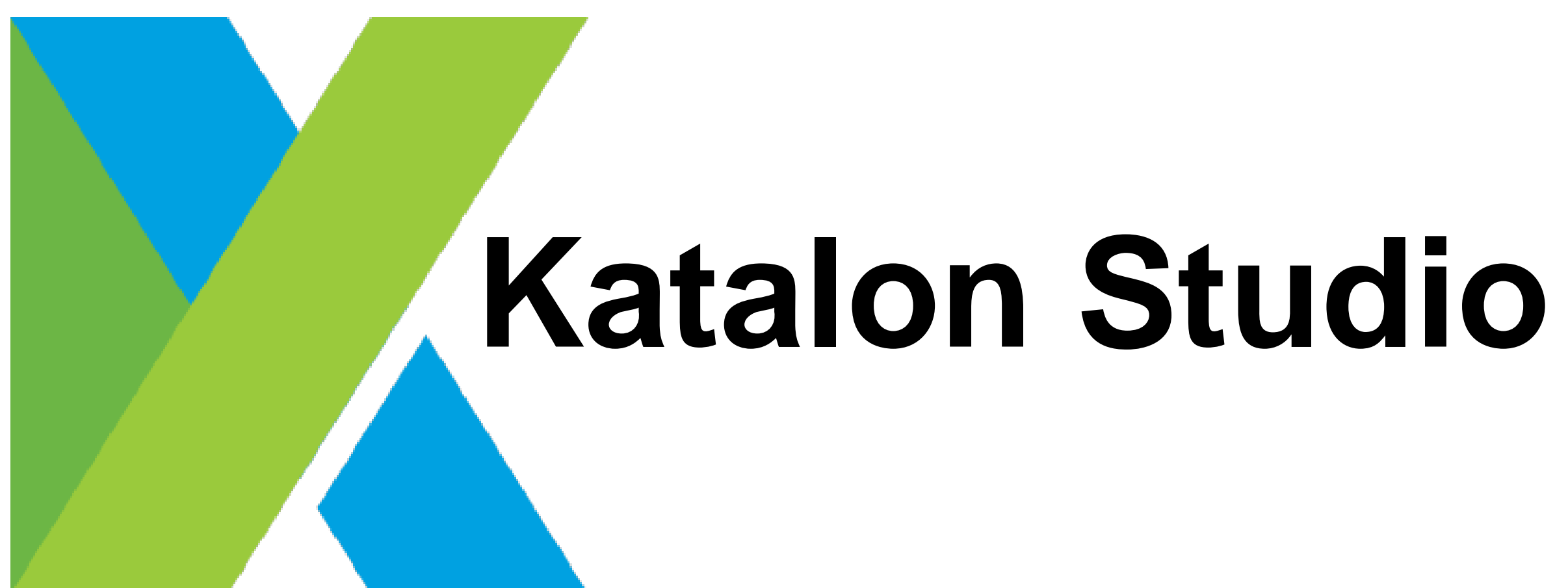

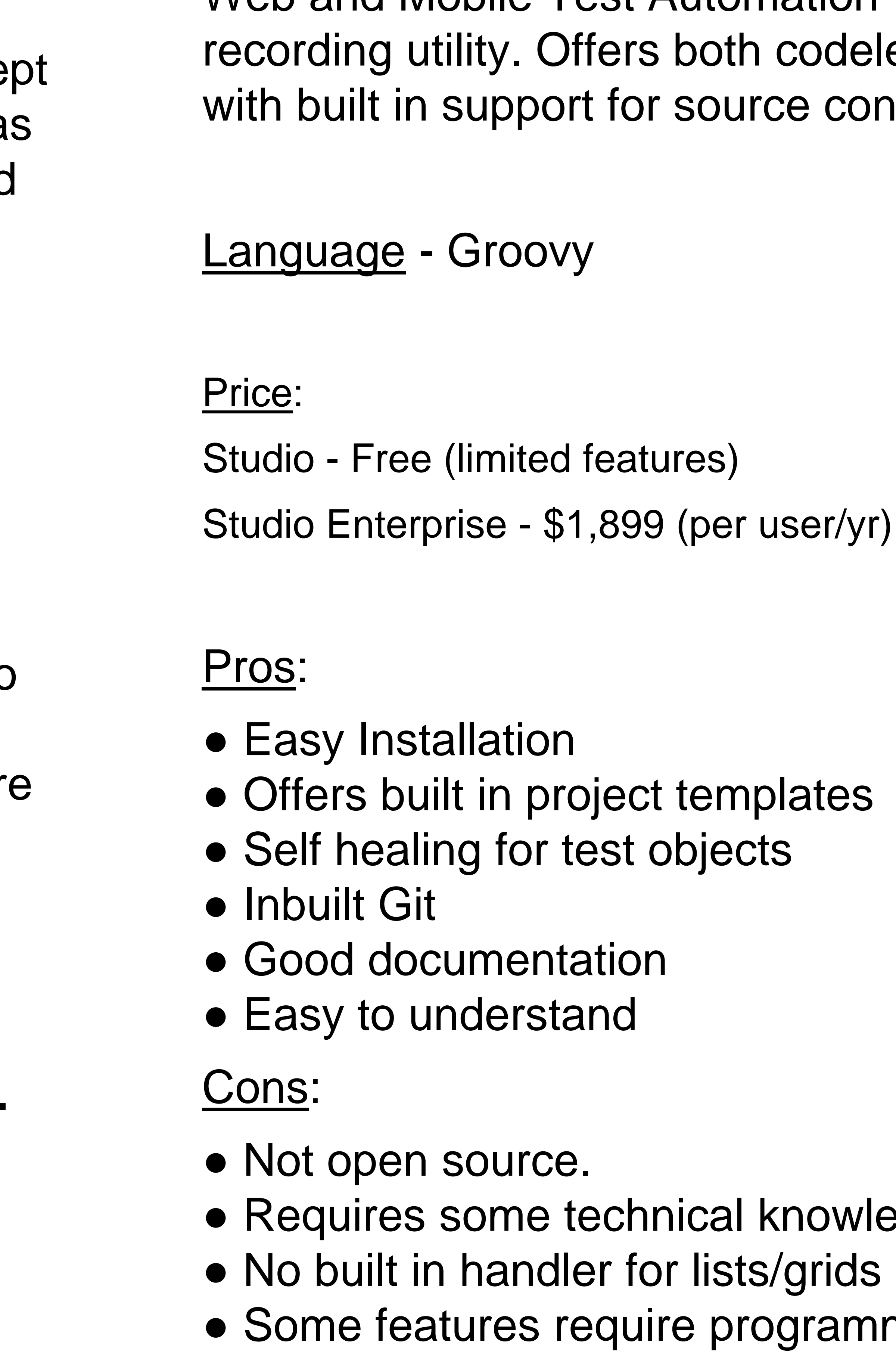

- Support for common languages.
- 
- tutorials.

Cons:

• Selenium is required to function (extra maintenance). ● No individual studio: setup is complicated, and unique

- 
- to each IDE.
- 
- Requires coding expertise

• Many dependencies to manage (security concerns)

edge

ming to implement

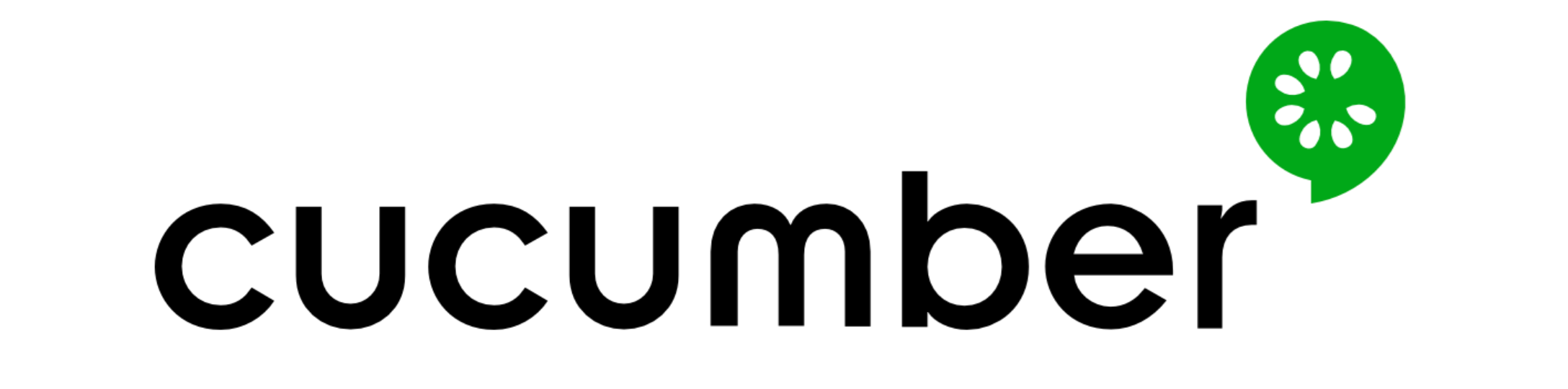

• Gherkin simplifies the flow of test cases -> testing • Premium options include online training and extra

Behaviour Driven automated testing tool. Allows users to write test scenarios in plain text that get translated into code.

Languages - Gherkin (translated to:) Java, JavaScript, Ruby, or Kotlin

Starter - \$28 (per user/monthly) Cloud - \$30.50 (per user/monthly)

Pros:

## **Introduction**

Our task was to research testing automation tools, design a proof of concept and document the tools. Our end goal was to provide a tool that was easy to use and used as little coding as possible.

Important Features:

- Works with cloud and on-prem operations.
- Tool that is not cloud based due to security requirements.
- Should be usable by users that have no or low coding experience.
- Should be able to create reports that are protected from user manipulation.
- Template/Process for automated test case creation.

**Sample Gherkin:**

**Given The user has navigated to the Noridian homepage. When I click on "Medicare Part A" And I click on "Search" And I click on "Example"**

**Then items containing "Example" should be displayed**

Price:

### Team Recommendation - Katalon

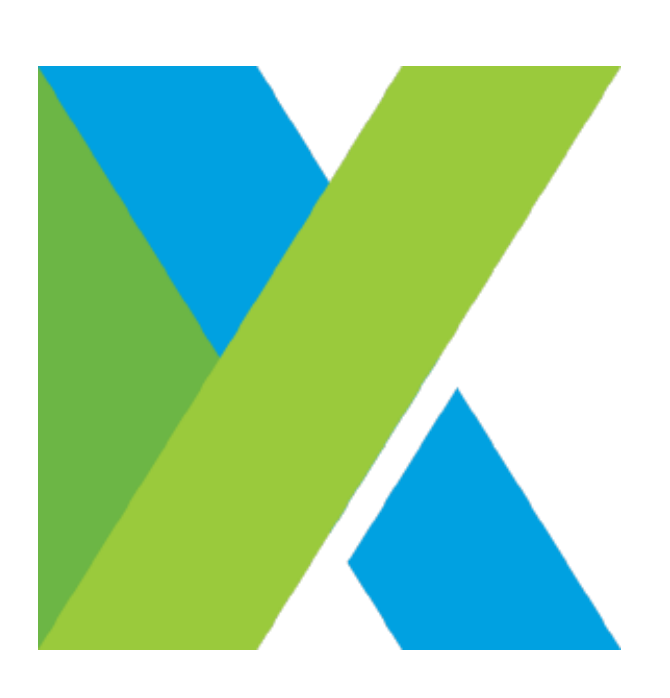